## **RetailCustomer Model (customer info) join with Subscription/UsagePoint. RetailCustomer.xsd + EspiDerived.xsd**

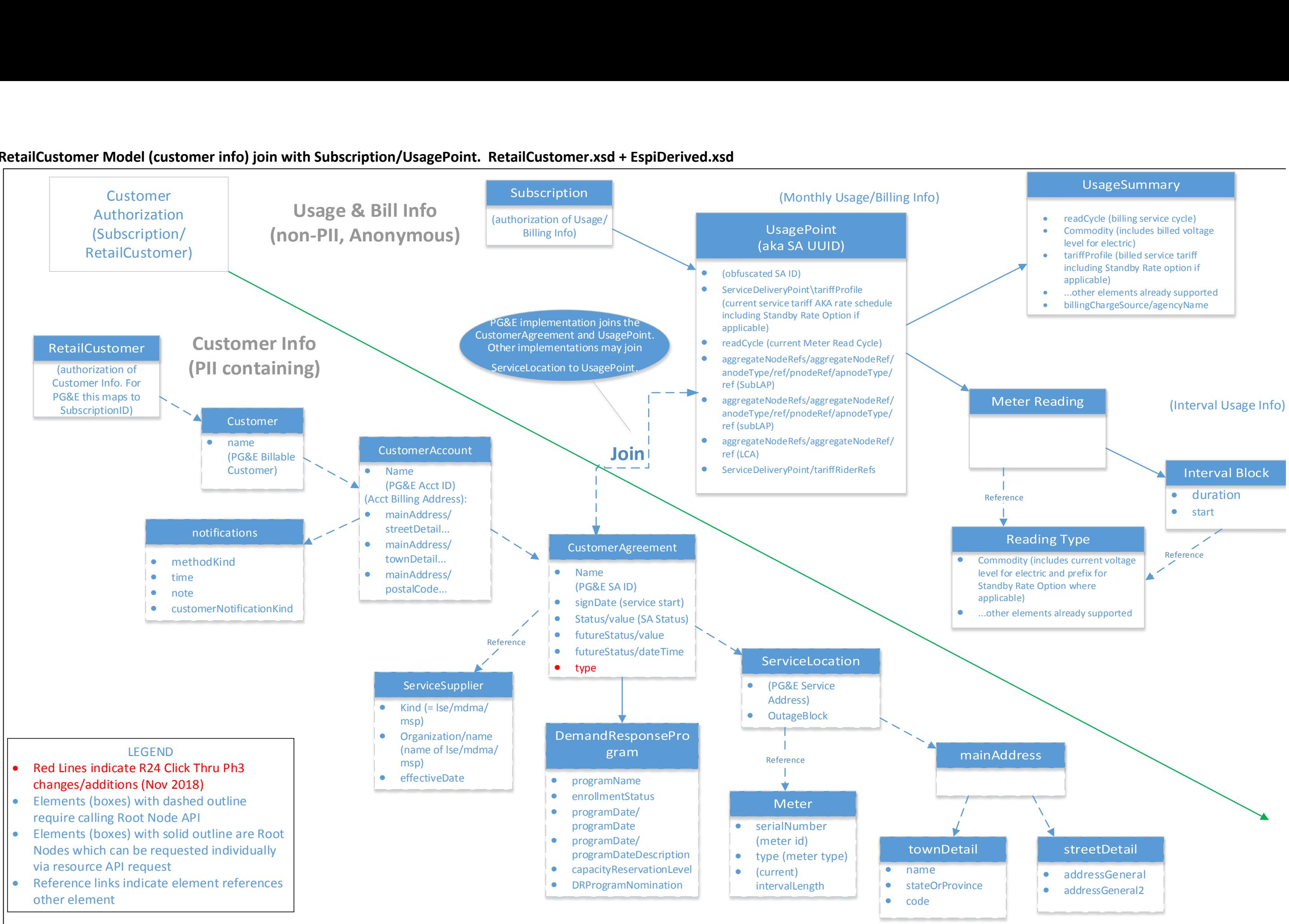

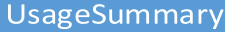

- 
- 
- 
- 
- 

## **Usage Point (Interval Usage & Attributes). EspiDerived.xsd**

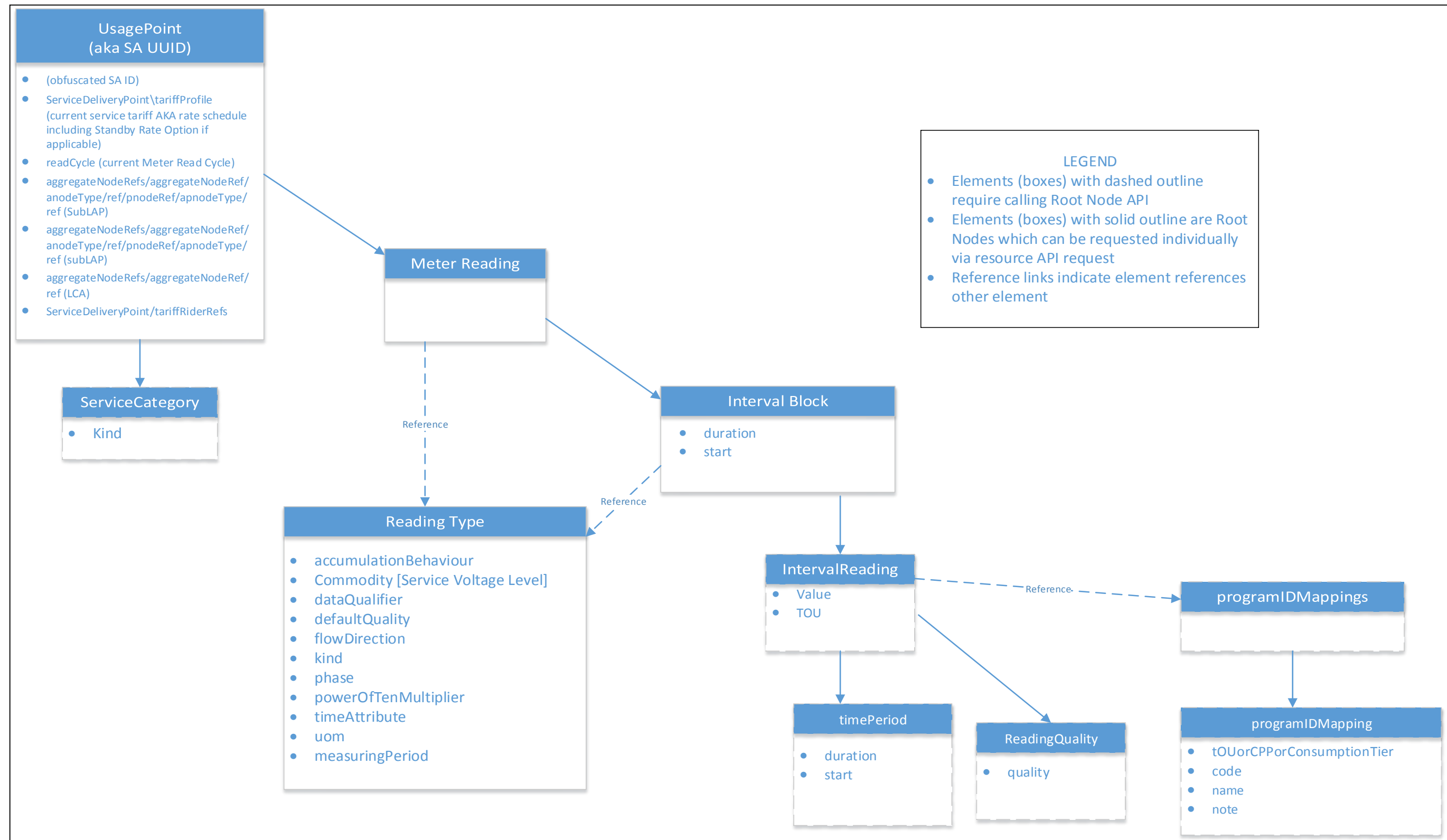

# **Usage Summary (Monthly Usage / Billing Info). EspiDerived.xsd**

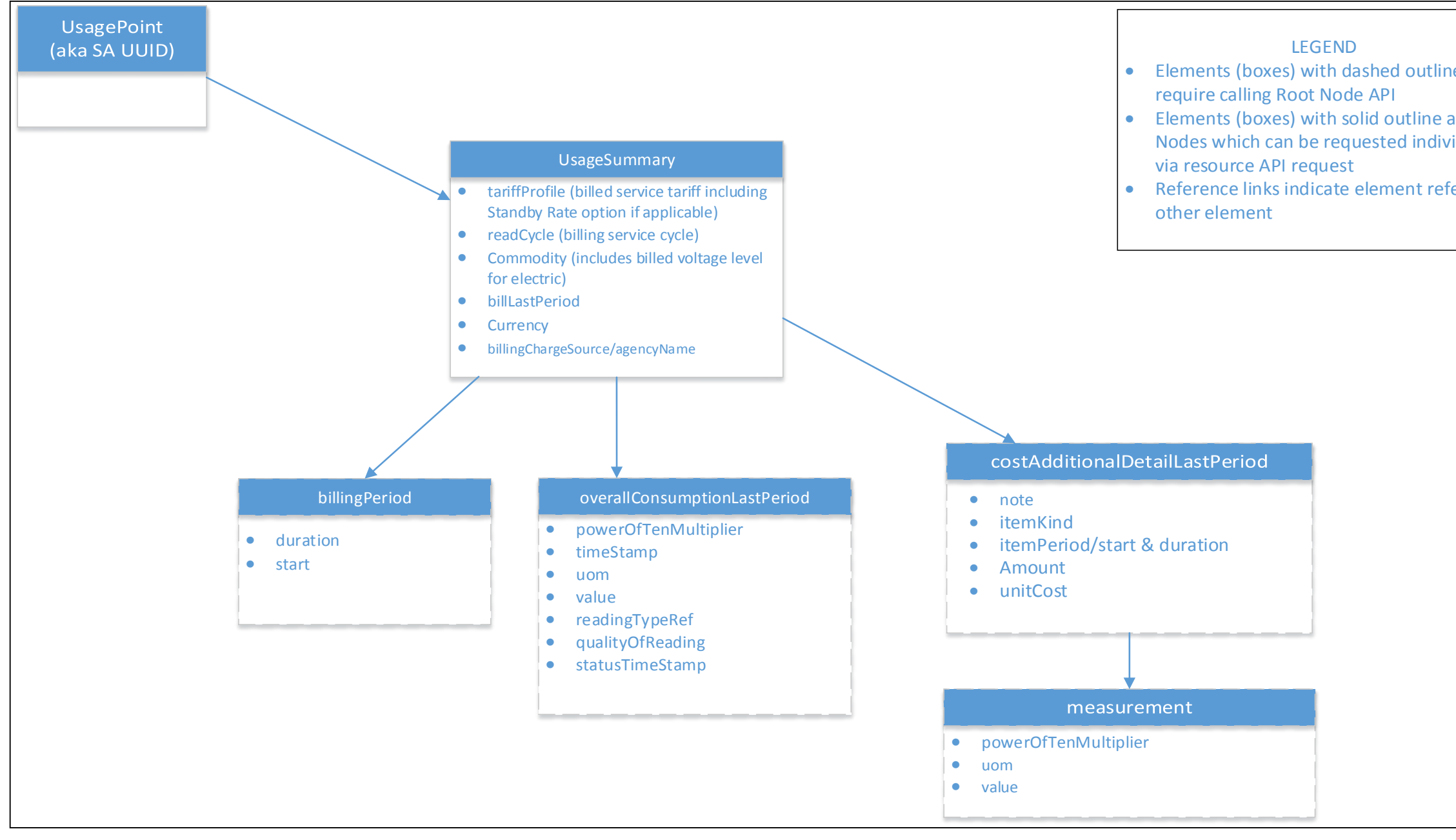

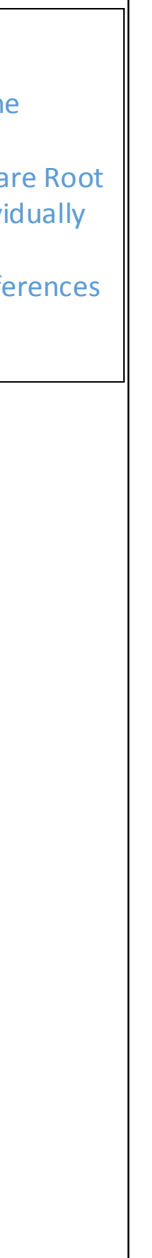

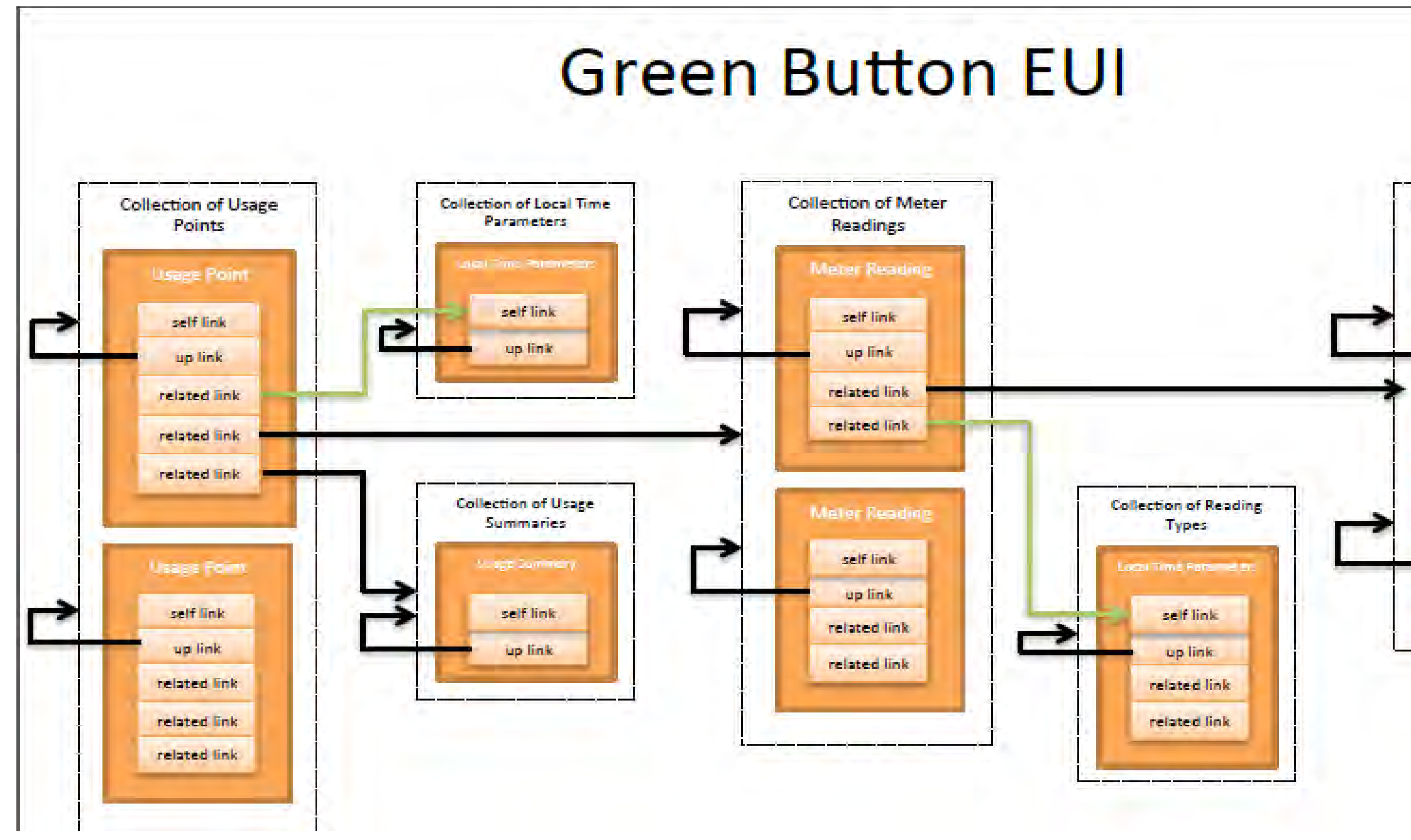

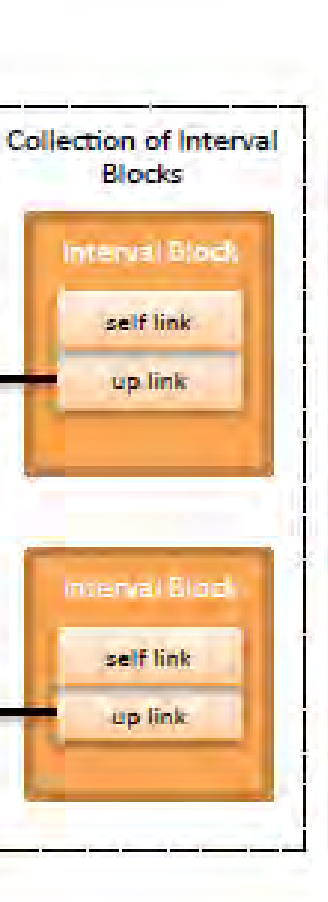

#### **Atom XML relational Links: ESPI Derived XSD (captures EUI = Energy Usage Information, including billing info aka 'Usage Summary')**

# PG&E Retail Customer

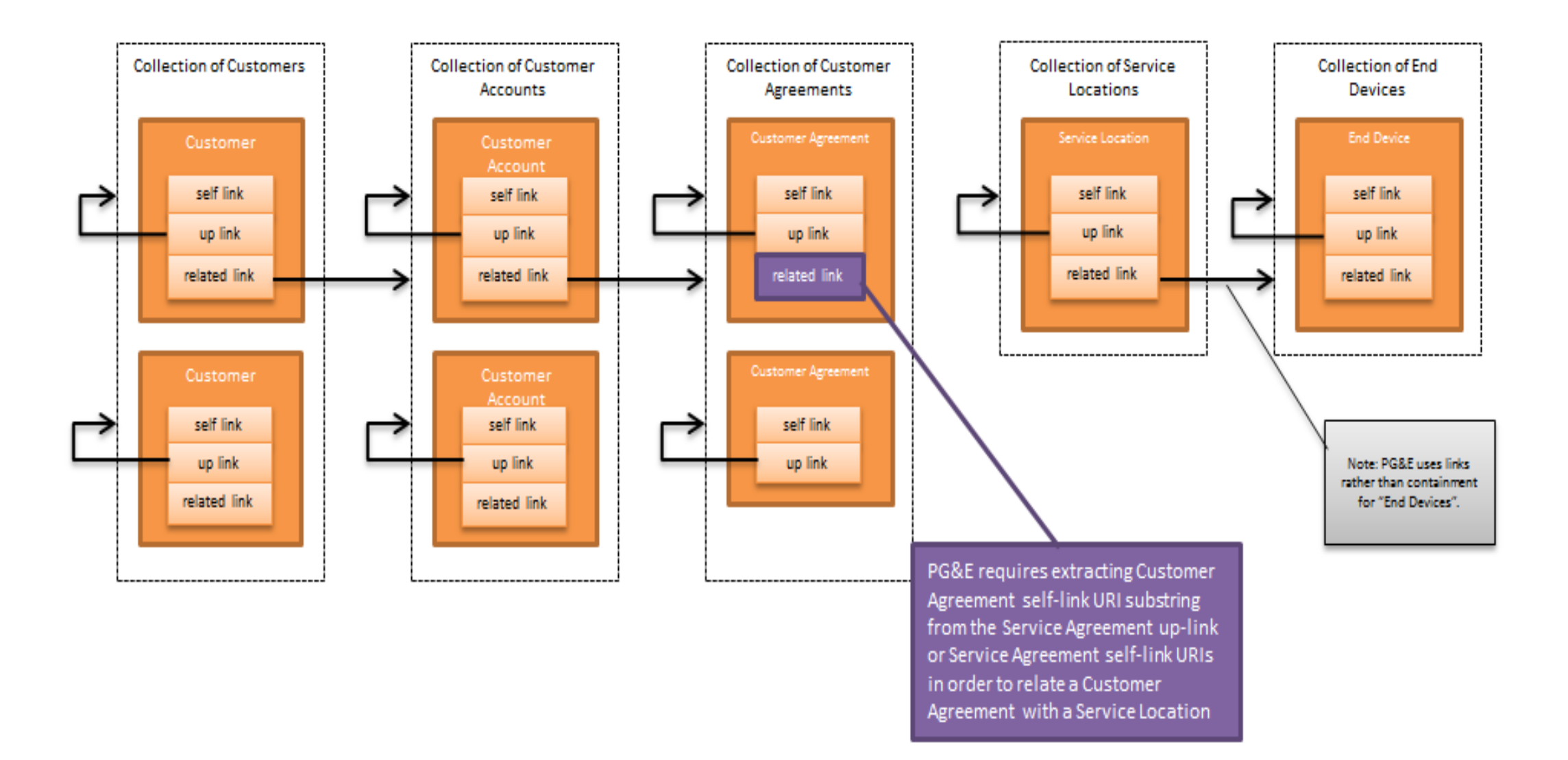

**ESPI Derived (non-PII) Data Model**

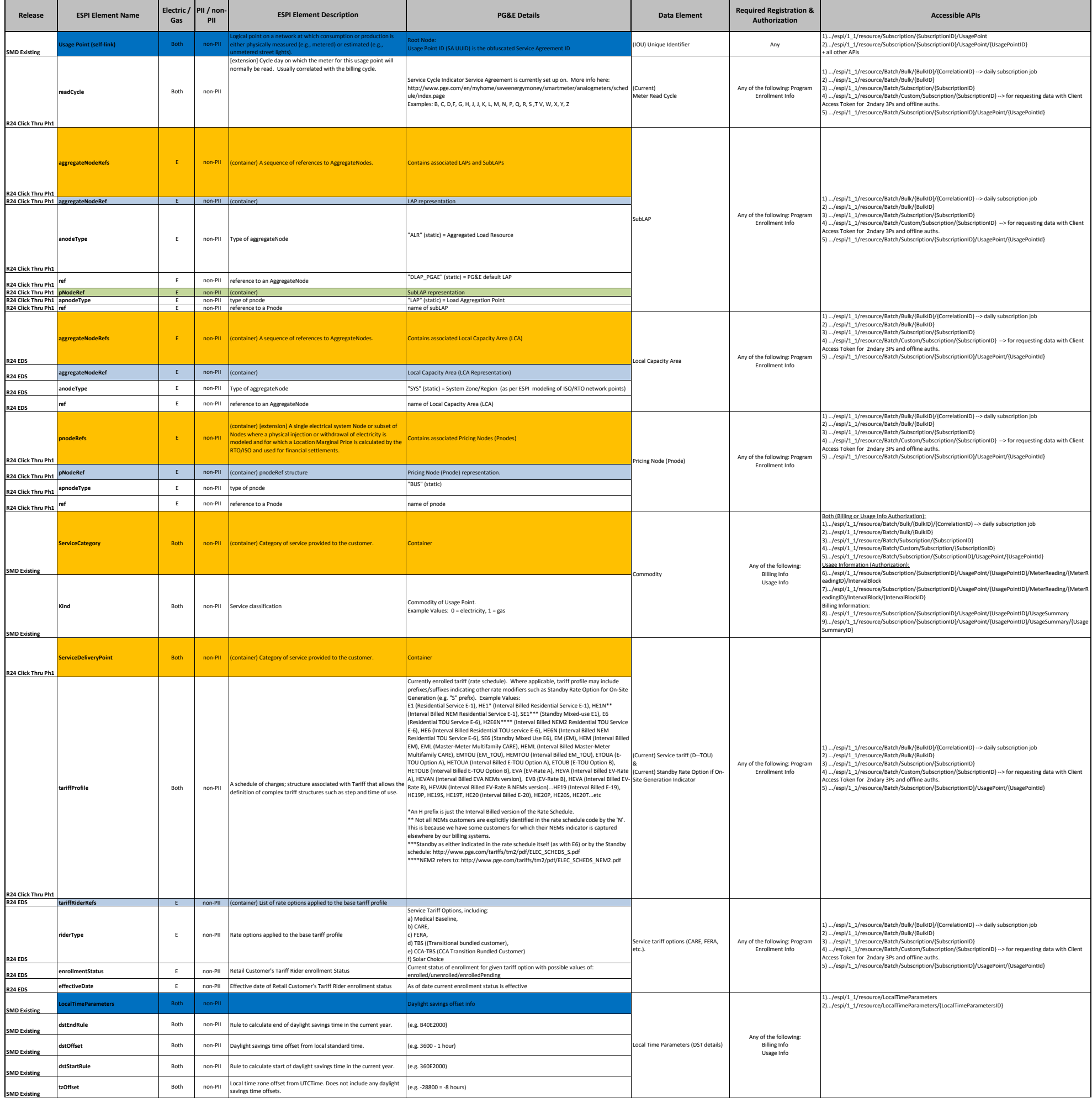

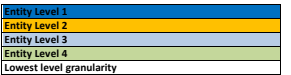

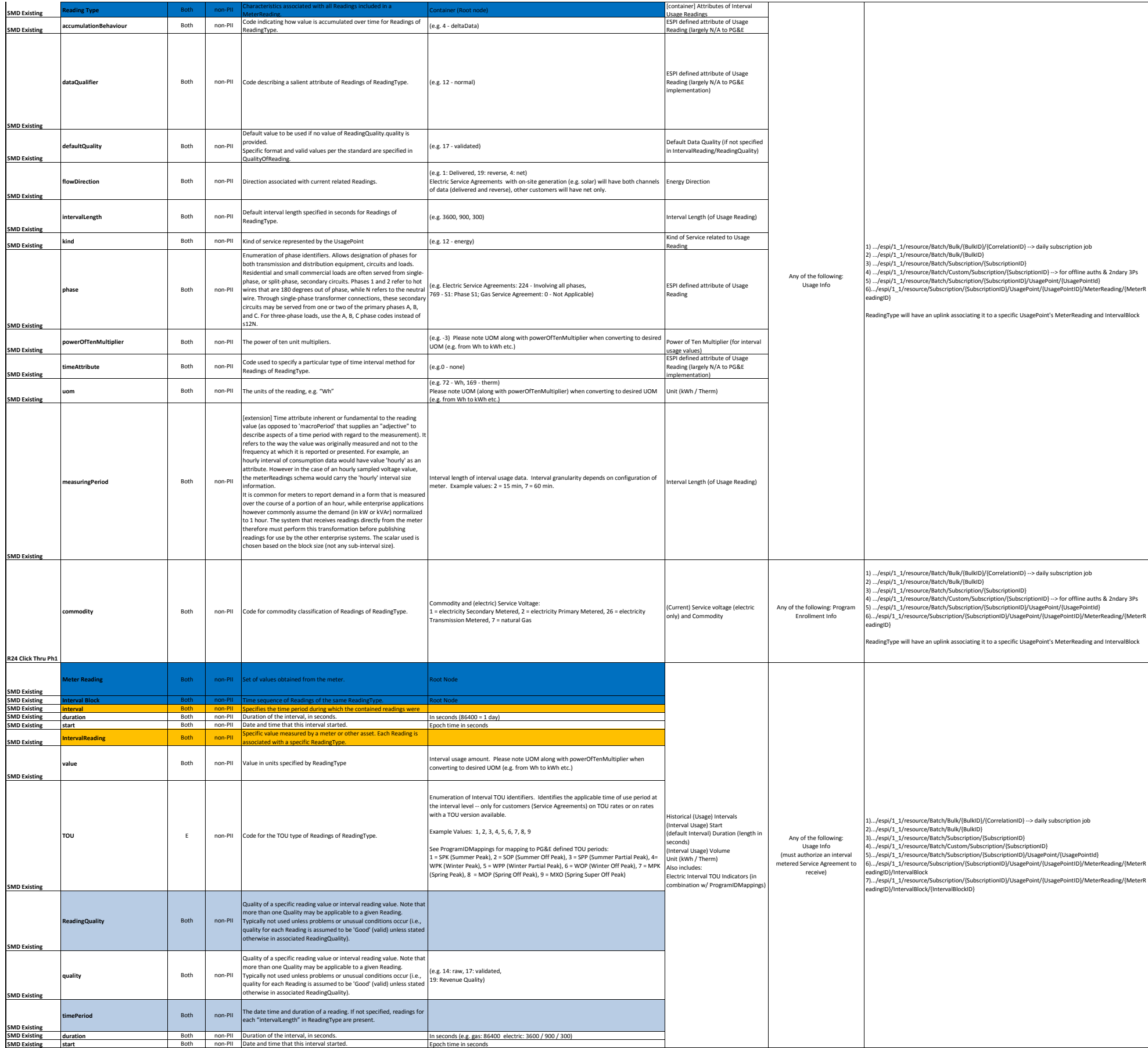

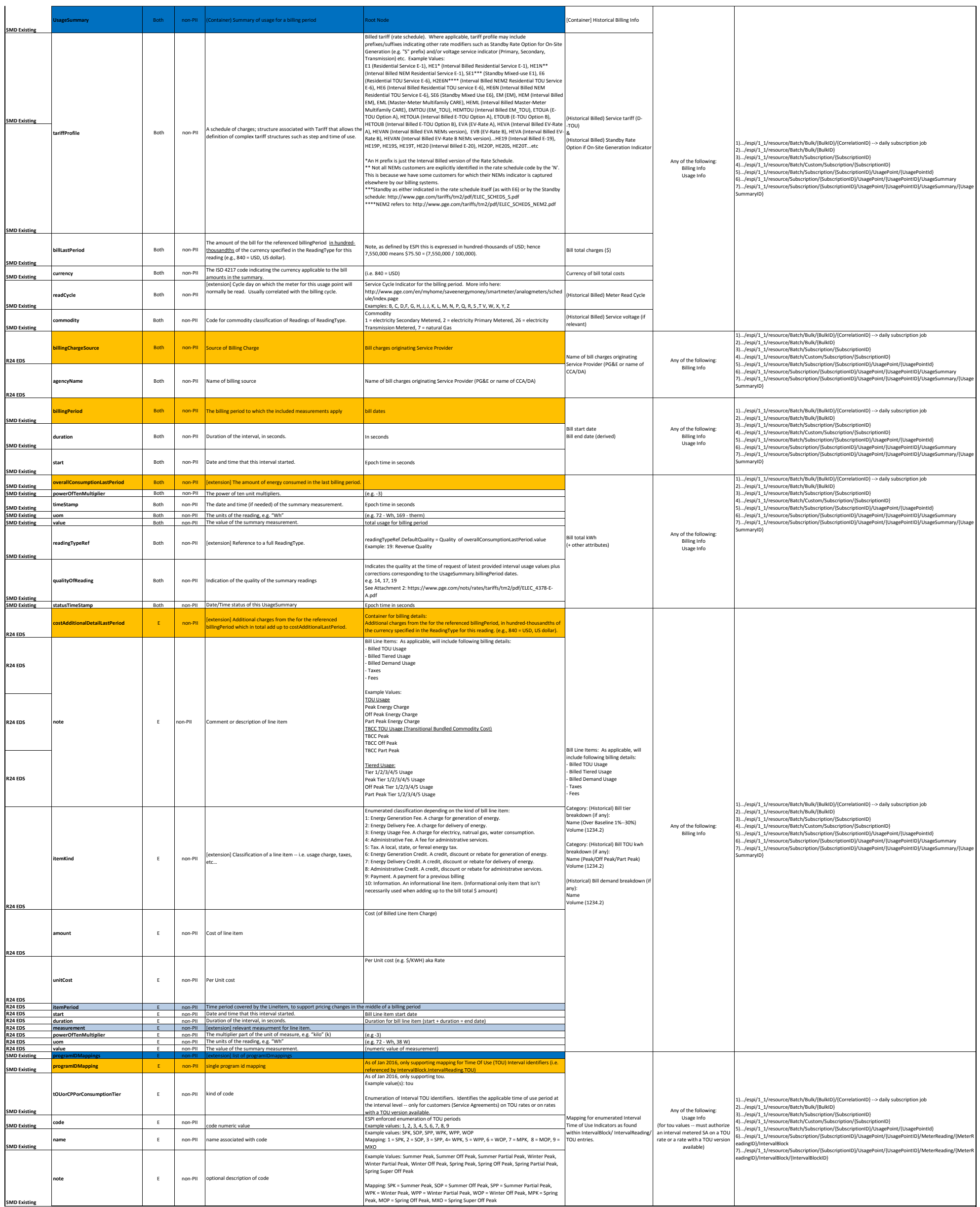

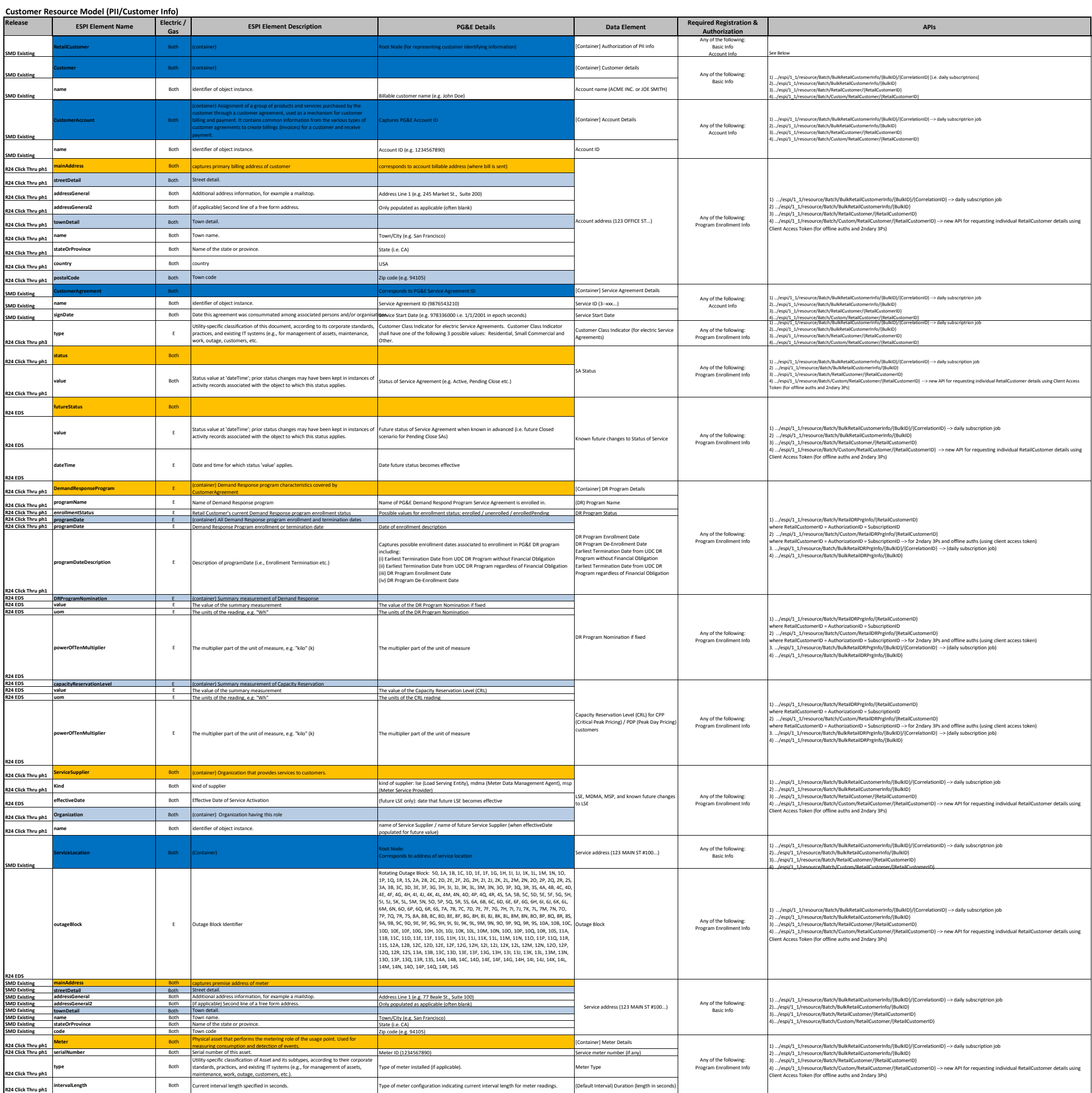

**Entity Level 1 Entity Level 2 Entity Level 3 Entity Level 4 Lowest level granularity**

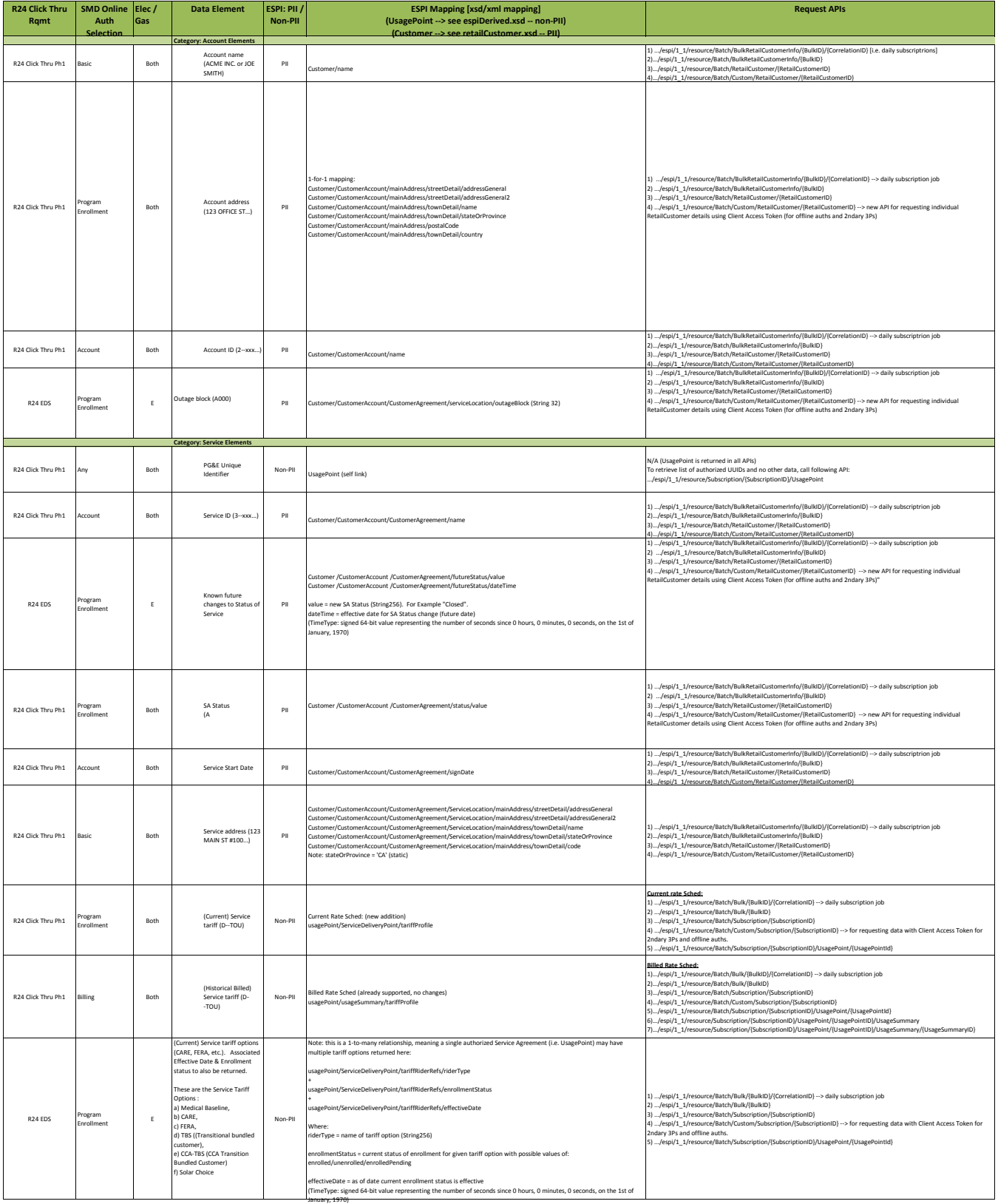

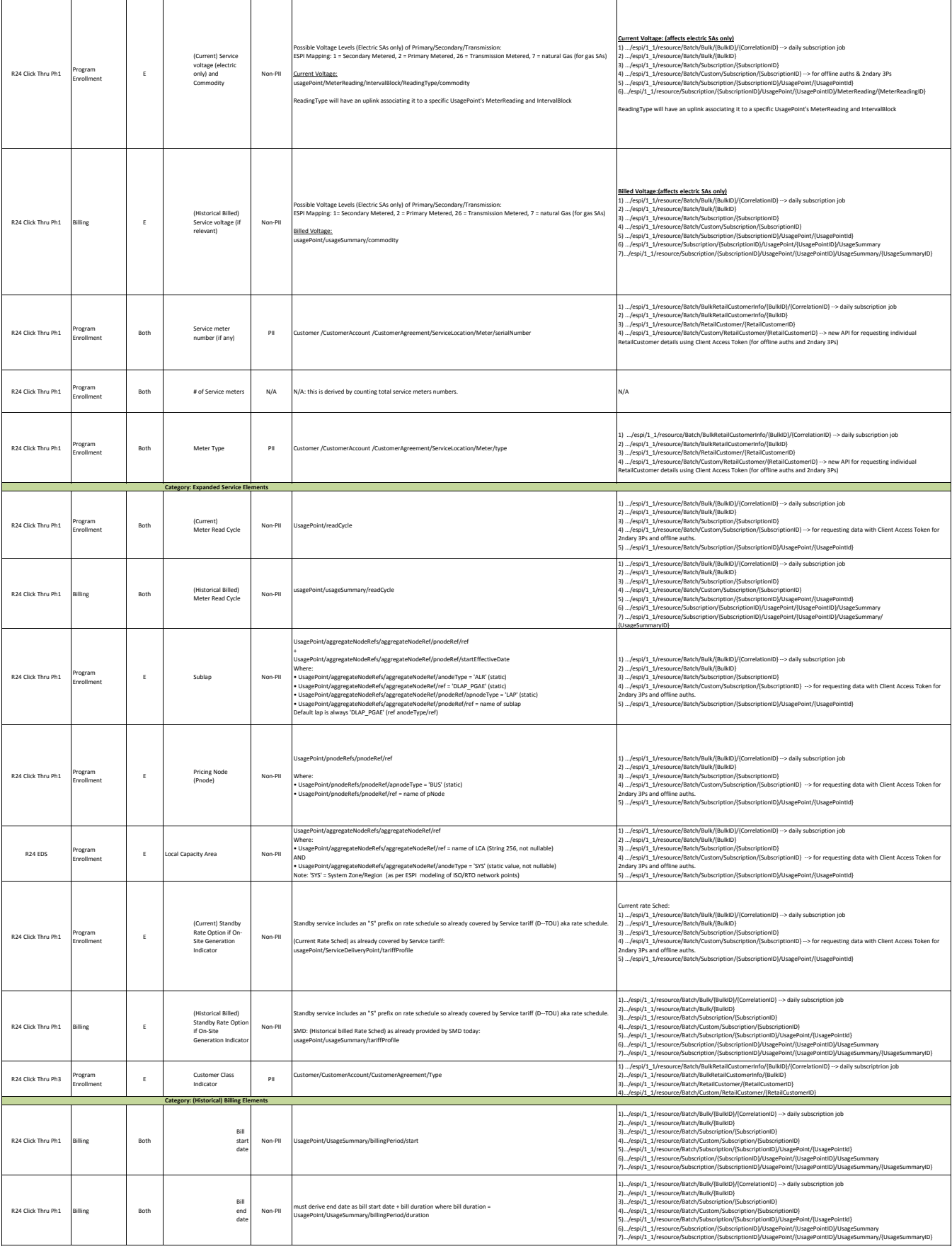

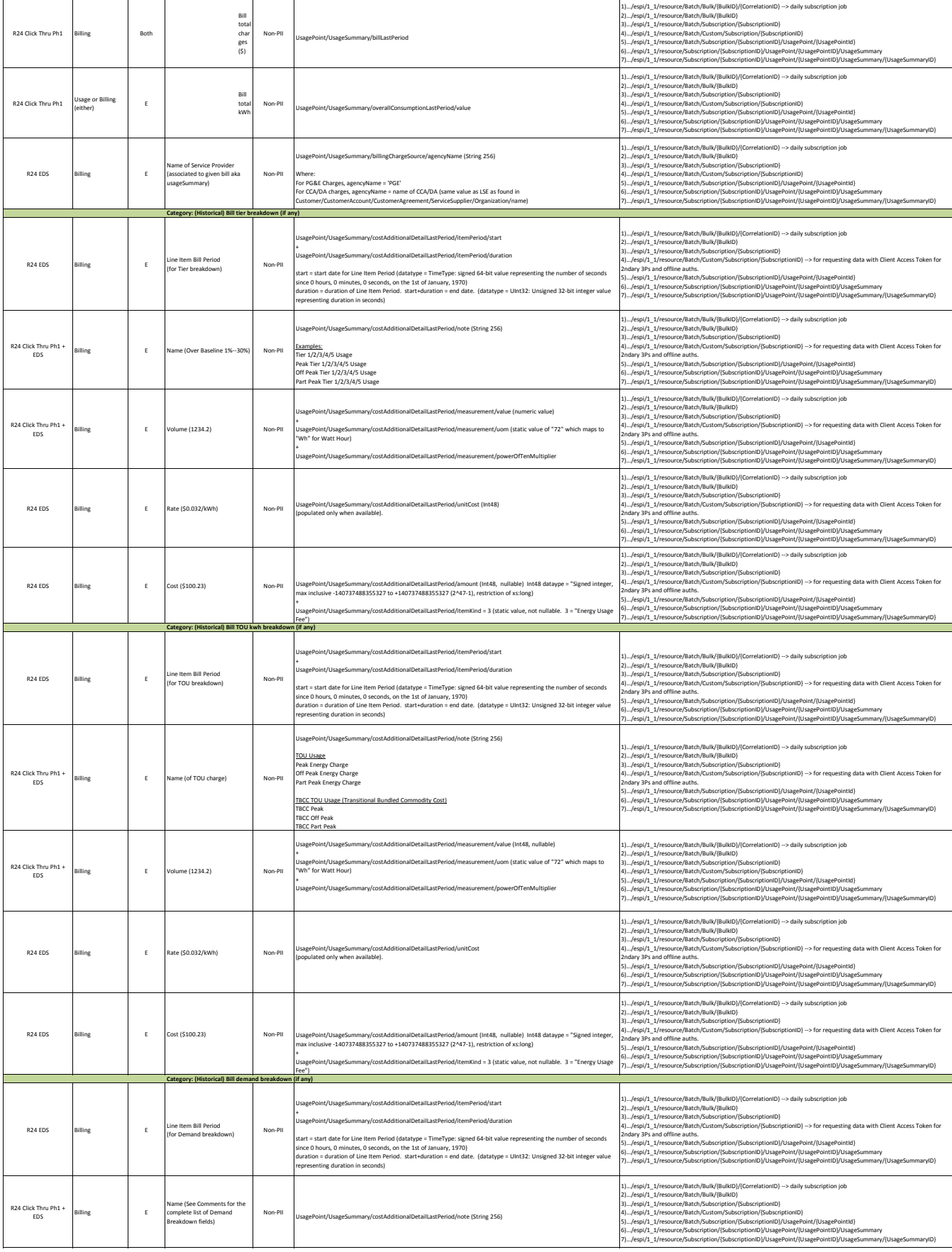

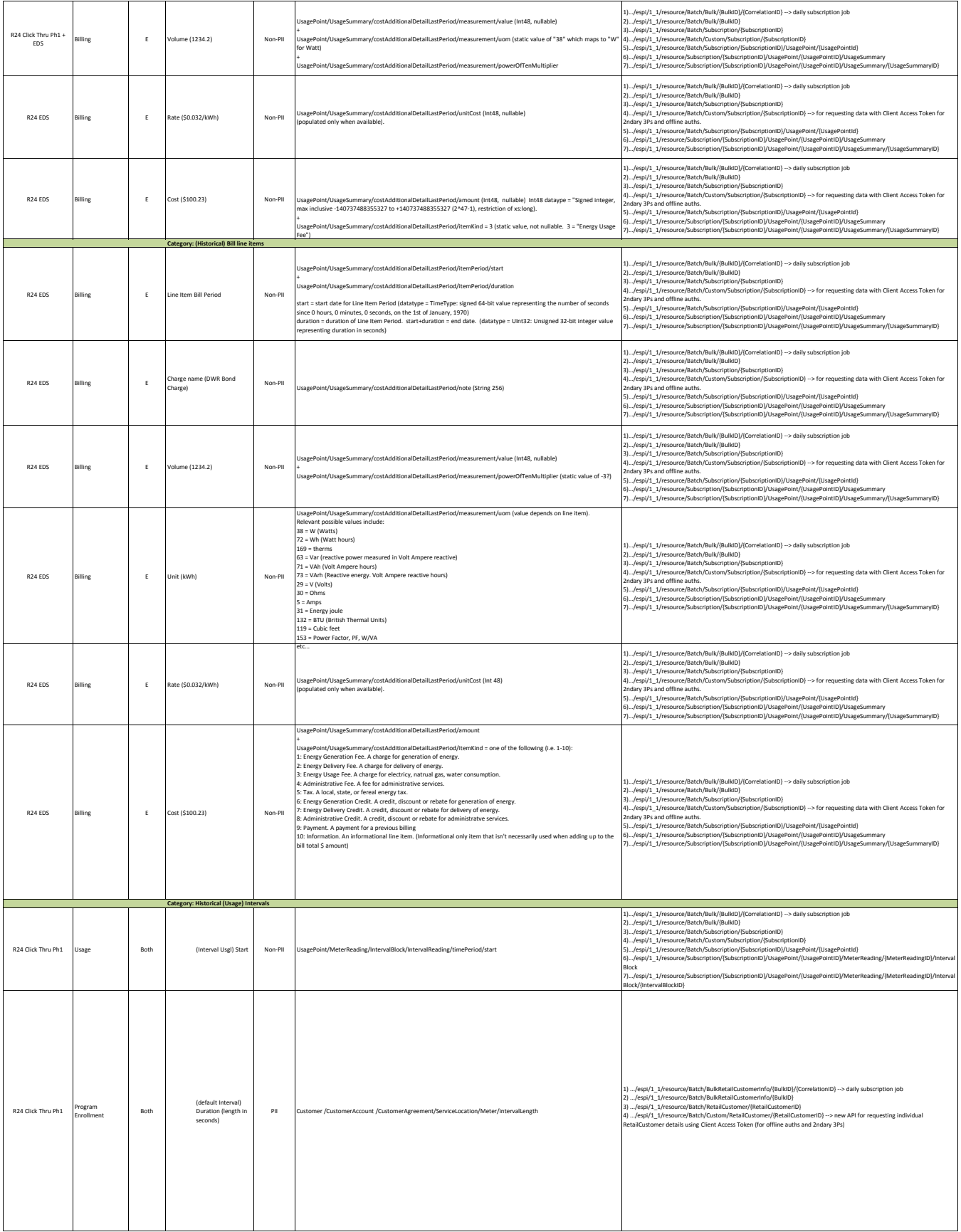

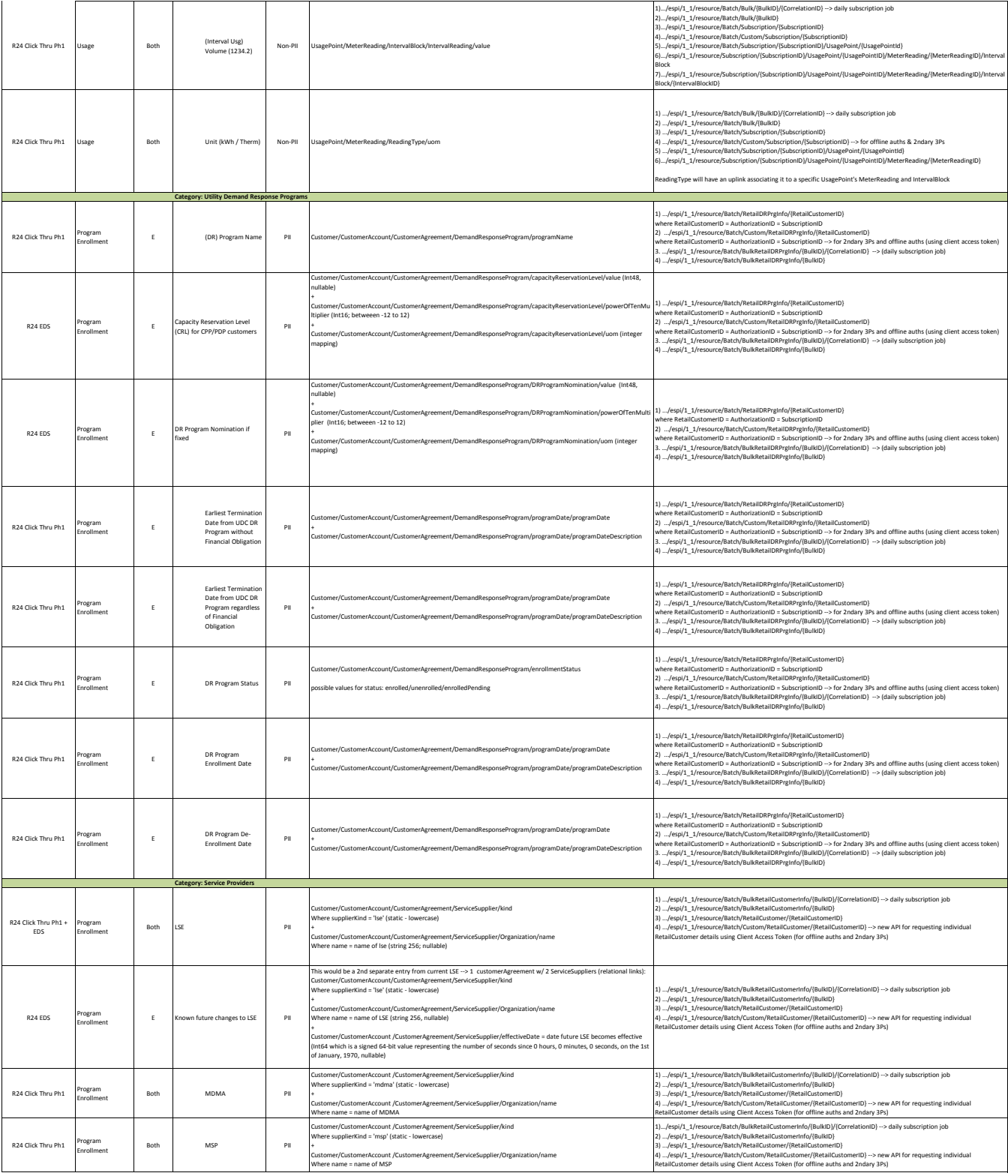

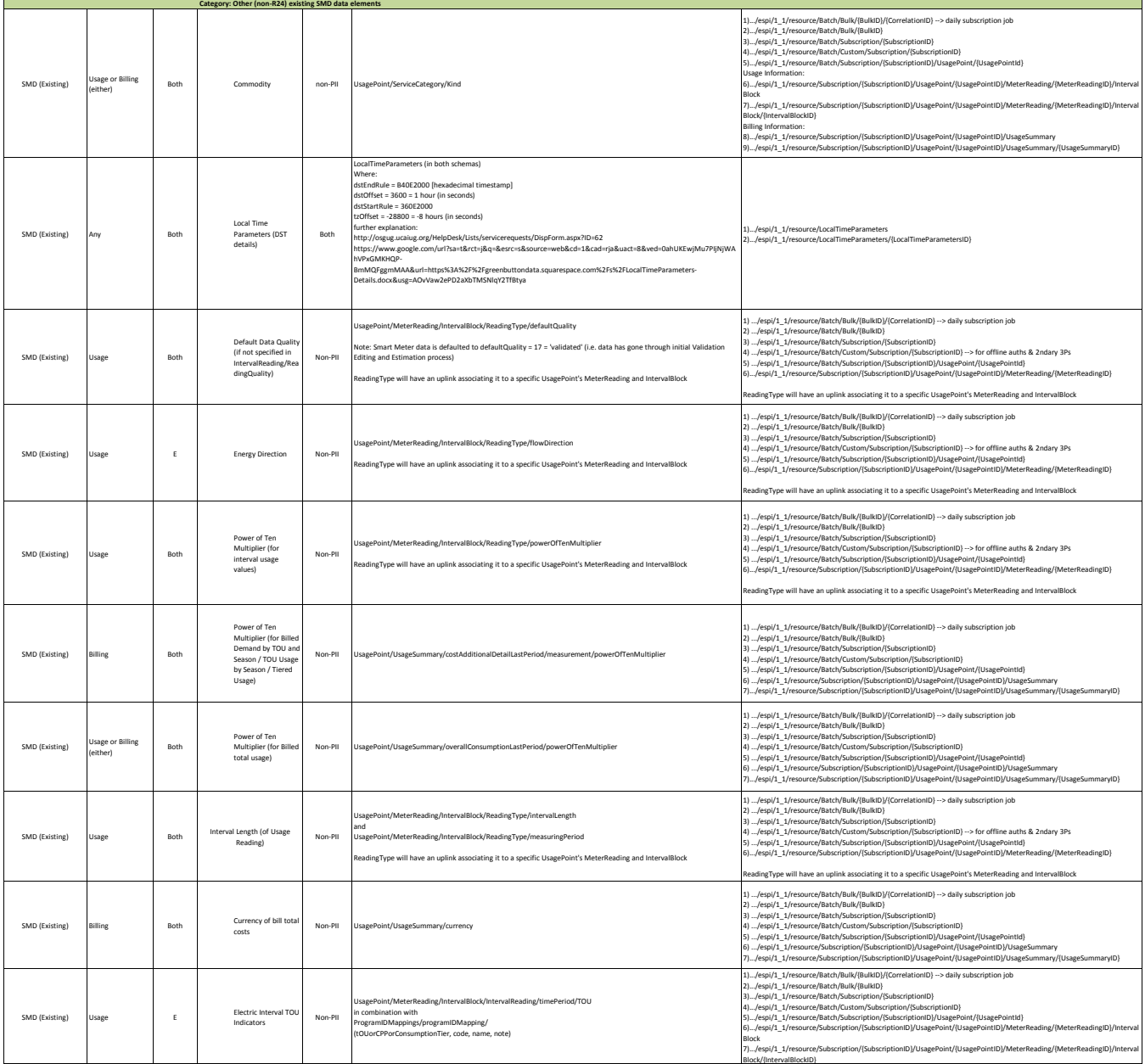

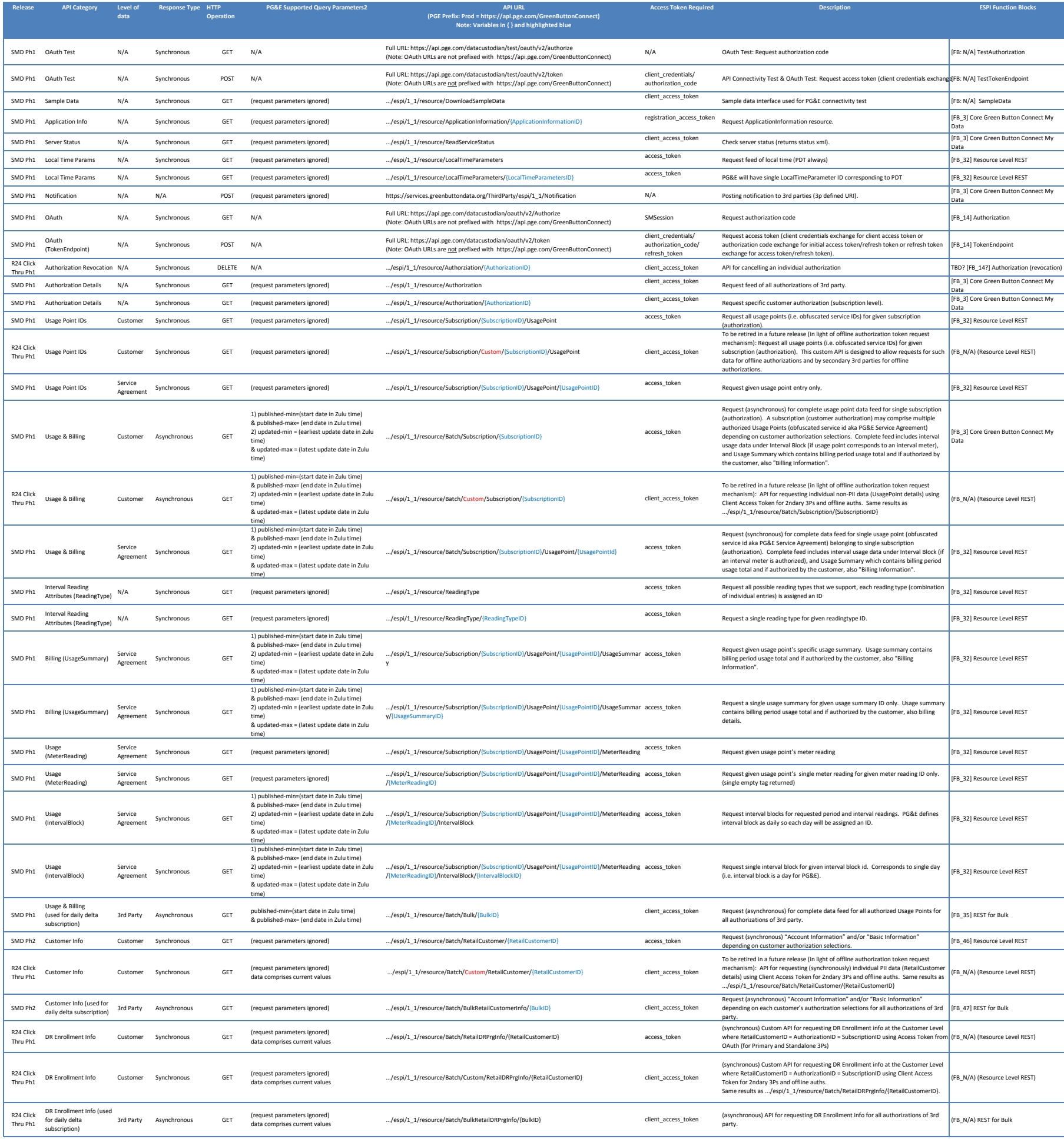